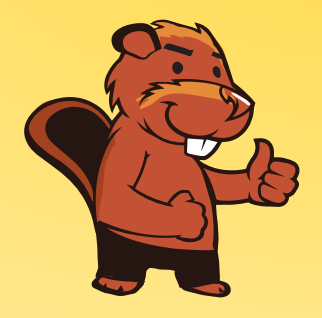

## **INFORMATIK-BIBER SCHWEIZ CASTOR INFORMATIQUE SUISSE CASTORO INFORMATICO SVIZZERA**

## Quesiti 2017 <sup>9</sup><sup>º</sup> e 10<sup>º</sup> anno scolastico

<http://www.castoro-informatico.ch/>

A cura di: Andrea Adamoli, Christian Datzko, Hanspeter Erni

> 010100110101011001001001 010000010010110101010011 010100110100100101000101 001011010101001101010011 0100100101001001001000001

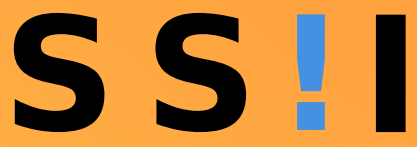

www.svia-ssie-ssii.ch schweizerischervereinfürinformatikind erausbildung//sociétésuissedel'inform atiquedans1 enseignement//societàsviz zeraperl informaticanell insequamento

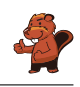

## <span id="page-2-0"></span>Hanno collaborato al Castoro Informatico 2017

Andrea Adamoli, Christian Datzko, Susanne Datzko, Olivier Ens, Hanspeter Erni, Martin Guggisberg, Per Matzinger, Carla Monaco, Nicole Müller, Gabriel Parriaux, Jean-Philippe Pellet, Julien Ragot, Silvan Stöckli, Beat Trachsler.

Un particolare ringraziamento va a: Juraj Hromkovič, Giovanni Serafini, Urs Hauser, Regula Lacher, Ivana Kosírová: ETHZ Valentina Dagiene: Bebras.org Hans-Werner Hein, Wolfgang Pohl: Bundesweite Informatikwettbewerbe (BWINF), Germania Anna Morpurgo, Violetta Lonati, Mattia Monga: Italia Gerald Futschek, Wilfried Baumann: Austrian Computer Society, Austria Zsuzsa Pluhár: ELTE Informatikai Kar, Ungheria Eljakim Schrijvers, Daphne Blokhuis: Eljakim Information Technology bv, Paesi Bassi Roman Hartmann: hartmannGestaltung (Flyer Castoro Informatico Svizzera) Christoph Frei: Chragokyberneticks (Logo Castoro Informatico Svizzera) Pamela Aeschlimann, Andreas Hieber, Aram Loosmann, Daniel Vuille, Peter Zurüh: Lernetz.ch (pagina web) Andrea Leu, Maggie Winter, Brigitte Maurer: Senarclens Leu + Partner

L'edizione dei quesiti in lingua tedesca è stata utilizzata anche in Germania e in Austria. La traduzione francese è stata curata da Nicole Müller mentre quella italiana da Andrea Adamoli.

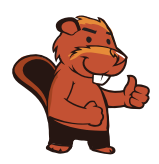

**INFORMATIK-BIBER SCHWEIZ CASTOR INFORMATIQUE SUISSE CASTORO INFORMATICO SVIZZERA** 

Il Castoro Informatico 2017 è stato organizzato dalla Società Svizzera per l'Informatica nell'Insegnamento SSII. Il Castoro Informatico è un progetto della SSII con il prezioso sostegno della fondazione Hasler.

# **HASLERSTIFTUNG**

Nota: Tutti i link sono stati verificati l'01.11.2017. Questo quaderno è stato creato il 18 novembre  $2017$  col sistema per la preparazione di testi  $\text{LATEX}$ .

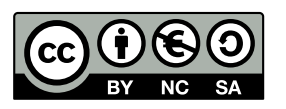

I quesiti sono distribuiti con Licenza Creative Commons Attribuzione Non commerciale Condividi allo stesso modo 4.0 Internazionale. Gli autori sono elencati a pagina [16.](#page-21-0)

#### <span id="page-3-0"></span>Premessa

Il concorso del Castoro Informatico, presente già da diversi anni in molti paesi europei, ha l'obiettivo di destare l'interesse per l'informatica nei bambini e nei ragazzi. In Svizzera il concorso è organizzato in tedesco, francese e italiano dalla Società Svizzera per l'Informatica nell'Insegnamento (SSII), con il sostegno della fondazione Hasler nell'ambito del programma di promozione FIT in IT».

Il Castoro Informatico è il partner svizzero del Concorso «Bebras International Contest on Informatics and Computer Fluency [\(http://www.bebras.org/\)](http://www.bebras.org/), situato in Lituania.

Il concorso si è tenuto per la prima volta in Svizzera nel 2010. Nel 2012 l'offerta è stata ampliata con la categoria del «Piccolo Castoro» ( $3^{\circ}$  e  $4^{\circ}$  anno scolastico).

Il Castoro Informatico incoraggia gli alunni ad approfondire la conoscenza dell'Informatica: esso vuole destare interesse per la materia e contribuire a eliminare le paure che sorgono nei suoi confronti. Il concorso non richiede alcuna conoscenza informatica pregressa, se non la capacità di «navigare» in Internet poiché viene svolto online. Per rispondere alle domande sono necessari sia un pensiero logico e strutturato che la fantasia. I quesiti sono pensati in modo da incoraggiare l'utilizzo dell'informatica anche al di fuori del concorso.

Nel 2017 il Castoro Informatico della Svizzera è stato proposto a cinque differenti categorie d'età, suddivise in base all'anno scolastico:

- $\bullet$  3<sup>o</sup> e 4<sup>o</sup> anno scolastico («Piccolo Castoro»)
- $\bullet\,$   $5^{\textit{0}}$ e $6^{\textit{0}}$ anno scolastico
- $\bullet\,$ 7º e $8^{\text{O}}$ anno scolastico
- $\bullet$  9º e 10º anno scolastico
- $\bullet~11^{\rm o}$ al  $13^{\rm o}$ anno scolastico

Gli alunni iscritti al 3º e 4º anno scolastico hanno dovuto risolvere 9 quesiti (3 facili, 3 medi e 3 difficili).

A ogni altra categoria d'età sono stati assegnati 15 quesiti da risolvere, suddivisi in gruppi di cinque in base a tre livelli di difficoltà: facile, medio e difficile. Per ogni risposta corretta sono stati assegnati dei punti, mentre per ogni risposta sbagliata sono stati detratti. In caso di mancata risposta il punteggio è rimasto inalterato. Il numero di punti assegnati o detratti dipende dal grado di difficoltà del quesito:

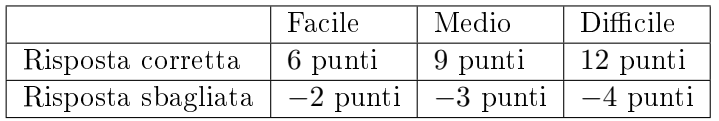

Il sistema internazionale utilizzato per l'assegnazione dei punti limita l'eventualità che il partecipante possa indovinare la risposta corretta.

Ogni partecipante aveva un punteggio iniziale di 45 punti (Piccolo Castoro 27).

Il punteggio massimo totalizzabile era pari a 180 punti (Piccolo castoro 108), mentre quello minimo era di 0 punti.

In molti quesiti le risposte possibili sono state distribuite sullo schermo con una sequenza casuale. Lo stesso quesito è stato proposto in più categorie d'età.

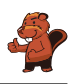

#### Per ulteriori informazioni:

SVIA-SSIE-SSII Società Svizzera per l'Informatica nell'Insegnamento Castoro Informatico Andrea Adamoli <castoro@castoro-informatico.ch> <http://www.castoro-informatico.ch/> <https://www.facebook.com/informatikbiberch>

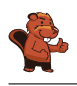

## Indice

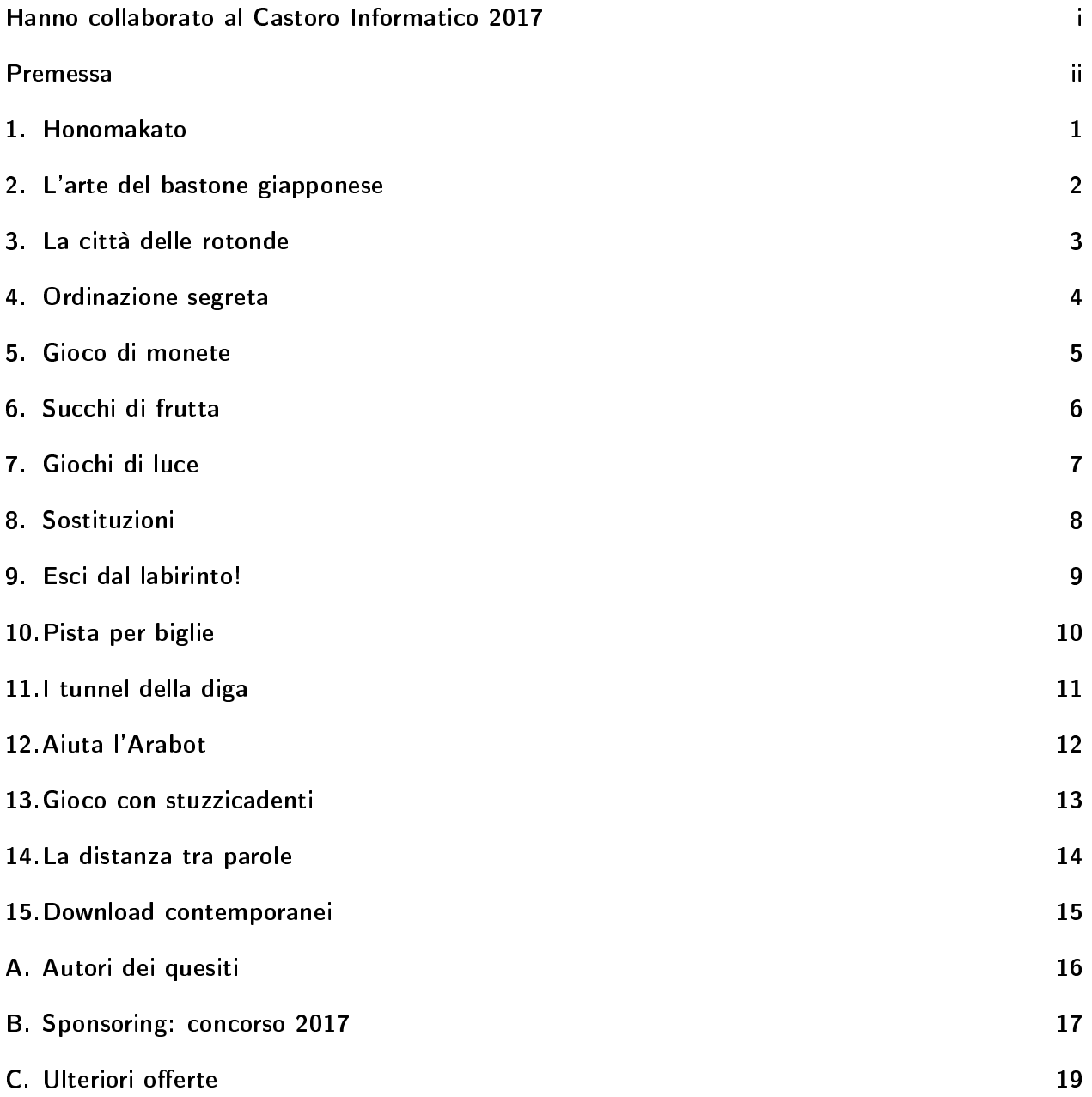

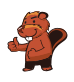

#### <span id="page-6-0"></span>1. Honomakato

L'arcipelago Honomakato è formato dalle cinque isole Ho, No, Ma, Ka e To. L'isola principale Ho è collegata a Internet tramite un cavo molto affidabile. Inoltre tra Ho e No, Ho e Ka, Ka e Ma, Ka e To sono collocati ulteriori cavi. Tutte le isole sono dunque collegate con Ho e quindi anche con Internet.

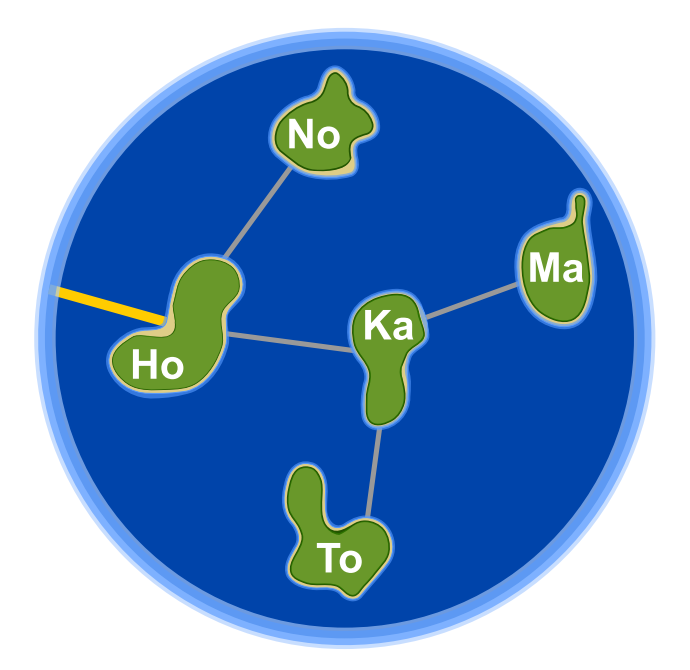

Gli abitanti di Honomakato desiderano avere una connessione affidabile a Internet per tutte le isole: in altre parole, anche se un cavo tra di esse dovesse danneggiarsi, ogni isola minore dovrebbe sempre poter accedere a Internet.

Fai in modo che ogni isola abbia un collegamento affidabile a Internet. Piazza 2 ulteriori cavi tra le isole.

## <span id="page-7-0"></span>2. L'arte del bastone giapponese

Lucia e i suoi amici fanno parte di un club che pratica l'arte del bastone giapponese. Per una foto, desiderano sedersi nel cortile scolastico in modo che ogni bastone punti verso uno scudo. Per aiutarsi a fare questo, hanno disegnato diversi campi nel cortile. Lucia si è già messa in posa e sotto a lei puoi vedere tutti i suoi amici che mostrano la propria posa preferita.

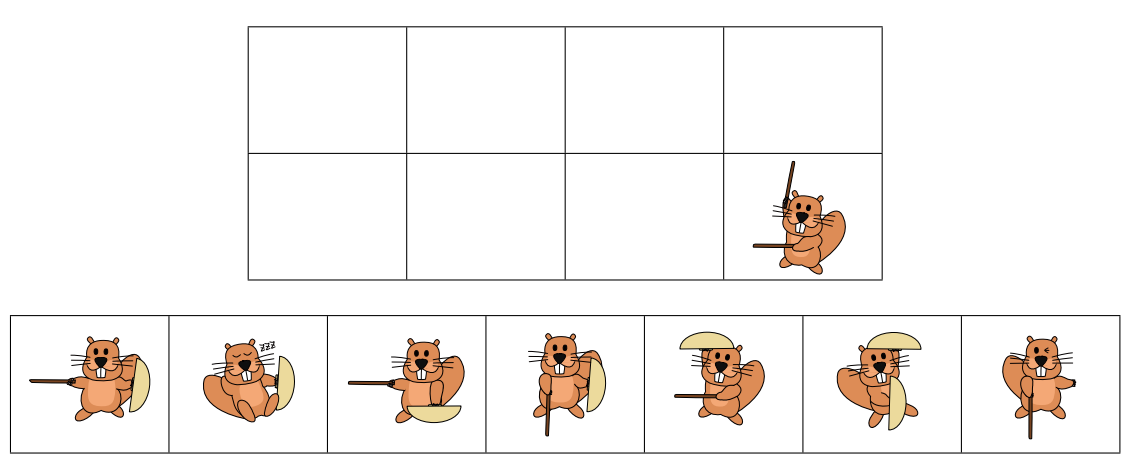

Associa le immagini degli amici di Lucia ai campi del cortile in modo che nella foto ogni bastone punti verso uno scudo.

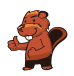

#### <span id="page-8-0"></span>3. La città delle rotonde

Nella città dei castori non esistono incroci, ma solo rotonde. Quando gli abitanti devono spiegare la strada a qualcuno, dicono ad esempio:

- Alla prossima rotonda, prendi la 4ª uscita.
- Alla rotonda successiva, prendi la 1ª uscita.
- A quella dopo, prendi la 2ª uscita.

Se la persona conosce già la città, allora i castori dicono solamente "4 1 2", poiché è chiaro cosa intendono.

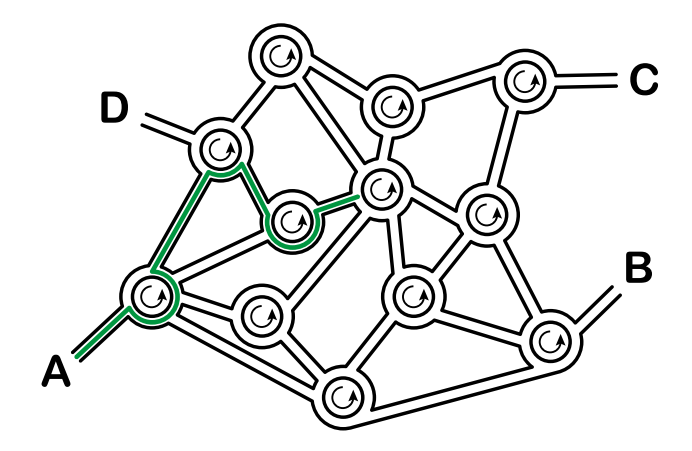

Dove conduce la spiegazione "3 1 3 2 3", partendo dal punto  $A$ ?

- A) Conduce al punto A.
- B) Conduce al punto B.
- C) Conduce al punto C.
- D) Conduce al punto D.

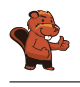

#### <span id="page-9-0"></span>4. Ordinazione segreta

Anna ordina al ristorante con messaggi segreti: solo Cesare, il cuoco, può decifrarli. Per scrivere i messaggi utilizza un disco particolare, composto da un anello esterno e uno interno mobile. Gli anelli sono a loro volta formati dalle lettere dell'alfabeto. All'inizio le lettere dei due anelli sono allineate: la "A" interna si trova sotto la "A" esterna, la "B" interna sotto la "B" esterna e così via.

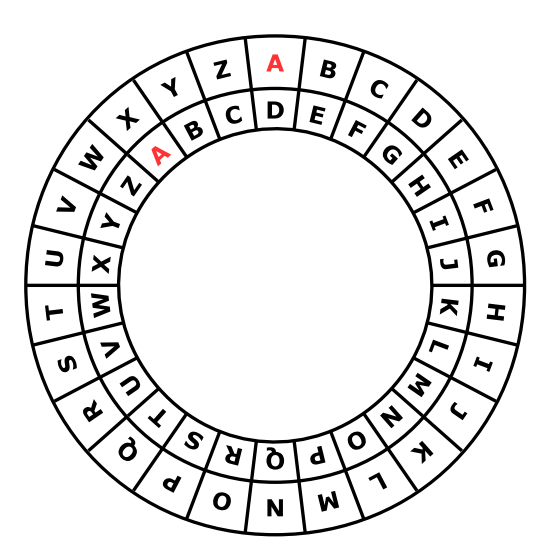

Anna scrive il messaggio segreto in questo modo: dapprima scrive l'ordinazione, ad esempio PIZZA, poi esegue le seguenti operazioni:

- 1. Sotto ogni lettera dell'ordinazione, scrive un numero a caso che indica una rotazione.
- 2. Per ogni lettera del messaggio originale, Anna mette dapprima l'anello interno nella posizione iniziale e poi lo ruota in senso anti-orario di tante lettere quanto indicato dal numero di rotazione.
- 3. Nel messaggio segreto sostituisce ogni lettera originale con la lettera indicata dall'anello interno.

Per esempio, se Anna desidera ordinare la PIZZA e utilizza i numeri di rotazione 3, 1, 4, 1 e 5 , invierà il messaggio segreto SJDAF.

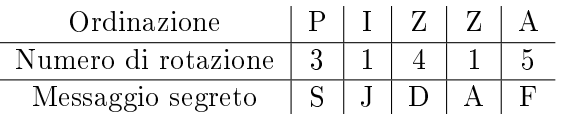

Per un'altra ordinazione, Anna ha scelto i numeri di rotazione 3, 1, 4, 1, 5, 9 e 2 e quindi ha inviato il messaggio segreto OBWBLWC.

Cosa ha ordinato Anna?

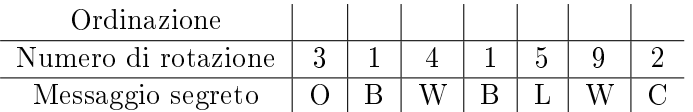

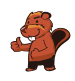

## <span id="page-10-0"></span>5. Gioco di monete

Cristina possiede 10 monete con una faccia dorata  $\circled{2}$ ) e una argentata  $\circled{2}$ ). Cristina dispone le monete su una tavola come segue:

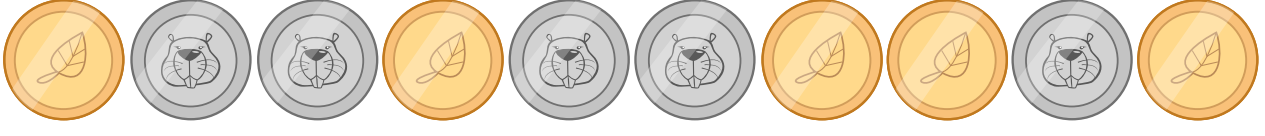

Quante volte deve girare una coppia di monete vicine, in modo che alla fine mostrino tutte la faccia dorata? (Attenzione: le monete possono essere girate solo 2 alla volta!)

- A) 1
- B) 2
- C) 4
- D) 6
- E) 8
- F) Non è possibile.

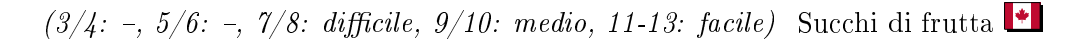

### <span id="page-11-0"></span>6. Succhi di frutta

Sulla strada per le vacanze, quattro amici fanno una pausa in un negozio dove è possibile acquistare rinfrescanti succhi di frutta. Ognuno dei quattro amici ha le sue preferenze, rappresentate nella tabella qui sotto. Più cuori indicano una maggiore preferenza per la bevanda. Ad esempio, Anna valuta la preferenza per la bevanda con tre cuori e quella per la bevanda  $\bullet$  con un cuore. Al contrario Daniel valuta la bevanda  $\mathcal C$  con quattro cuori e la bevanda  $\mathcal C$  con un solo cuore.

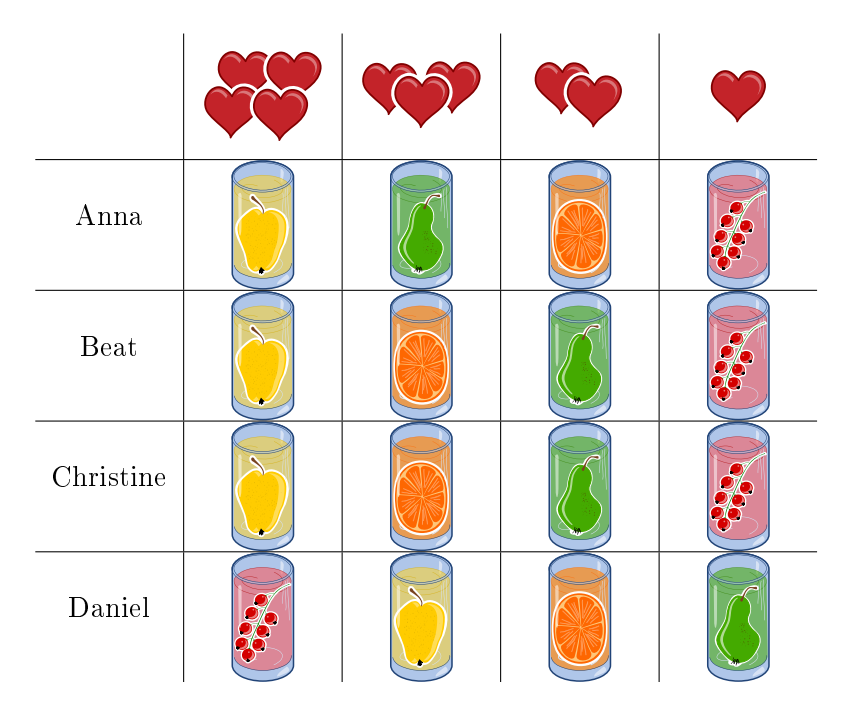

I succhi di frutta sono andati a ruba e purtroppo ne rimane solo uno per ogni tipo. Assegna a ciascuno degli amici una bevanda diversa in modo da ottenere il maggior numero di cuori in totale.

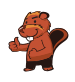

## <span id="page-12-0"></span>7. Giochi di luce

Un nuovo grattacielo in città possiede un impianto centralizzato per accendere o spegnere le luci. Il grattacielo ha 26 nestre, attraverso cui è possibile vedere se i locali sono illuminati o no. Purtroppo non è possibile accendere la luce in ogni locale singolarmente, si può solo accedere o spegnere la luce di un intero piano o un'intera colonna di finestre.

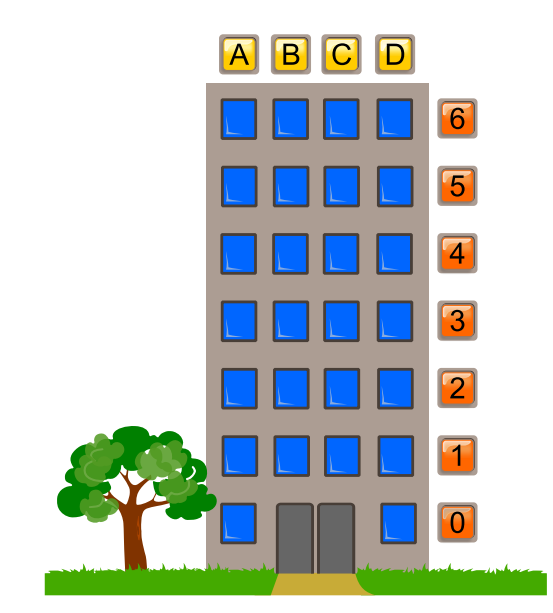

Clicca sul numero del piano o sul nome della colonna in modo che alla fine il grattacielo appaia così:

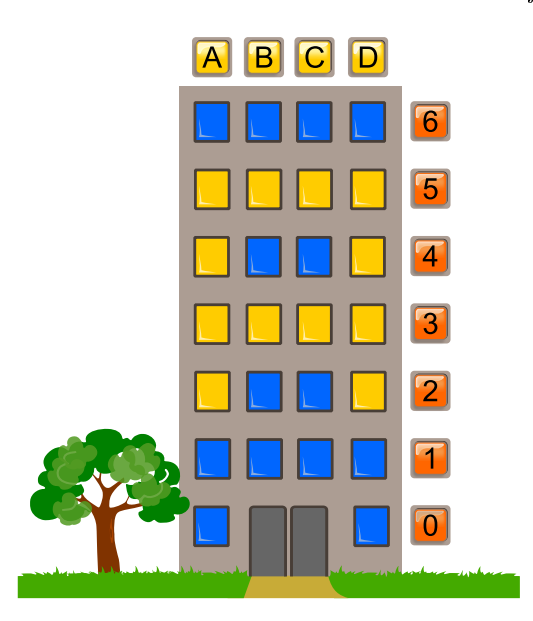

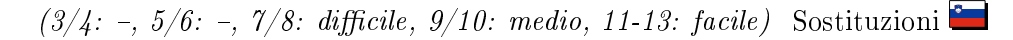

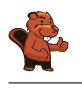

#### <span id="page-13-0"></span>8. Sostituzioni

Il signor Rossi si è purtroppo ammalato. Il signor Verdi deve quindi sostituirlo nei suoi incarichi nella ditta in cui lavora. Per fortuna, dopo 2 settimane il signor Rossi può tornare al lavoro. Dato, però, che il signor Verdi ha già iniziato parecchi lavori di competenza del signor Rossi, i due concordano che Verdi continuerà a lavorarci sopra, mentre Rossi assumerà i compiti originali di Verdi. La documentazione del progetto dovrà quindi sostituire il nome di Rossi con quello di Verdi e viceversa. Nella documentazione, qualsiasi testo può essere sostituito da un altro facilmente.

Quale delle seguenti procedure farà in modo di scambiare i nomi opportunamente, ammettendo che nel testo originale non esiste il simbolo " $\#$ "?

- A) Sostituisco dapprima tutti i "Rossi" con "Verdi" e poi tutti i "Verdi" con "Rossi".
- B) Sostituisco dapprima tutti i "Verdi" con "Rossi" e poi tutti i "Rossi" con "Verdi".
- C) Sostituisco dapprima tutti i "Rossi" con "#", poi tutti i "#" con "Verdi" e infine tutti i "Verdi" con "Rossi".
- D) Sostituisco dapprima tutti i "Rossi" con "#", poi tutti i "Verdi" con "Rossi" e infine tutti i "#" con "Verdi".

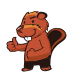

## <span id="page-14-0"></span>9. Esci dal labirinto!

Luca vuole attraversare un labirinto. Non sapendo come fare, ti chiede di aiutarlo a trovare l'uscita. Egli entra nel labirinto nella posizione indicata dal triangolo nero e vuole raggiungere l'uscita indicata dal cerchio rosso. Luca può, però, ricordarsi solo 8 delle seguenti istruzioni:

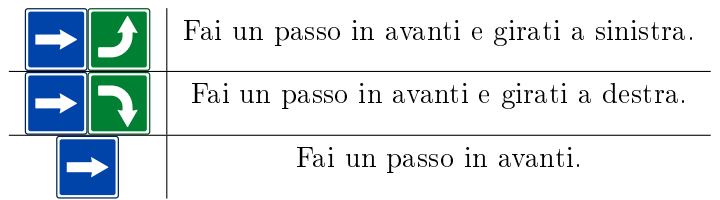

Anche se Luca può ricordarsi solo un massimo di otto istruzioni, può comunque ripeterle in sequenza più volte fino all'uscita.

All'inizio Luca si trova nella posizione indicata dal triangolo nero, rivolto verso il basso. Seleziona le istruzioni e scrivile nella sequenza corretta nei campi vuoti che trovi qui sotto, in modo che Luca possa giungere all'uscita.

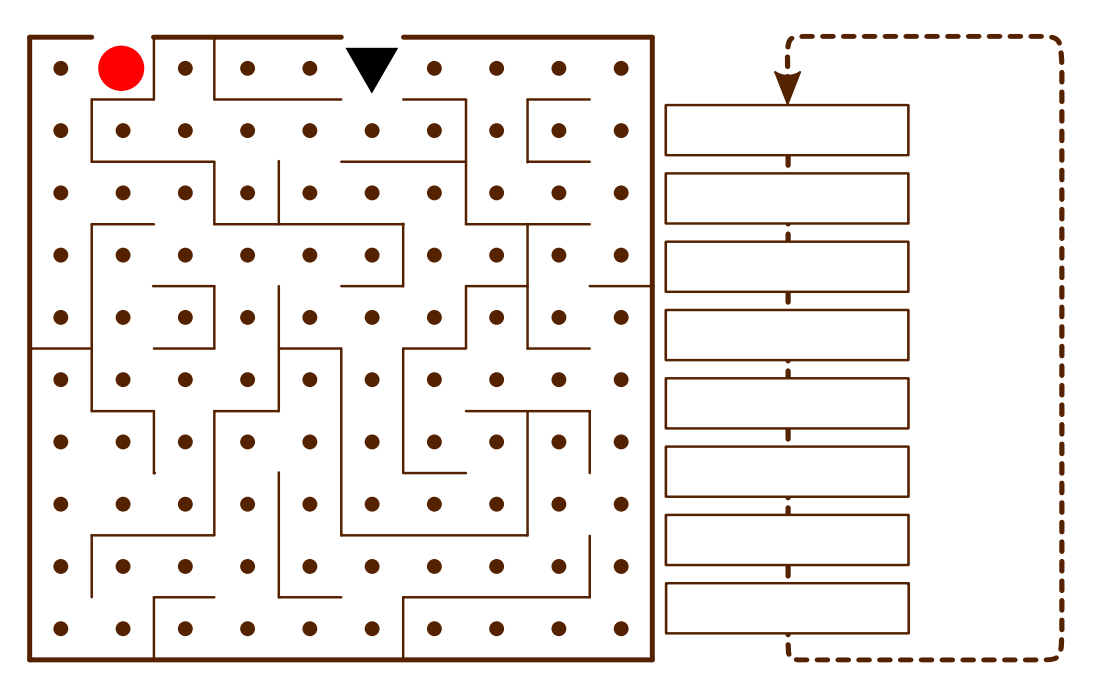

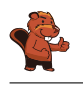

#### <span id="page-15-0"></span>10. Pista per biglie

Sopra una rampa sono allineate 10 biglie numerate. Lungo la rampa sono disposte tre buche A, B e C: la buca A può contenere tre biglie, la buca B due biglie e la buca C una sola biglia. Quando le biglie rotolano lungo la rampa cadono dapprima nelle buche fino a riempirle (dunque le biglie 1, 2 e 3 nella buca A, le biglie 4 e 5 nella buca B e la biglia 6 nella buca C), mentre le rimanenti scorrono via.

Quando tutte le biglie sono scese, vengono liberate le buche precedentemente riempite: dapprima la buca A, poi la buca B e infine la buca C. Prima di rilasciare la molla di una buca, si attende che le altre biglie siano passate.

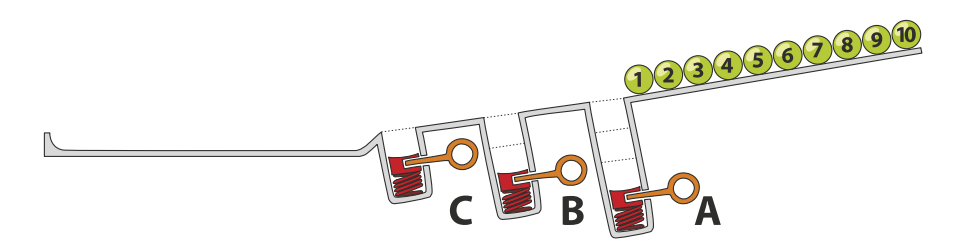

In quale sequenza troveremo le biglie alla fine?

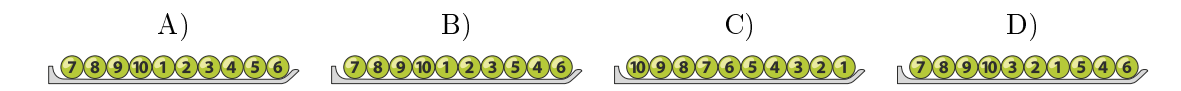

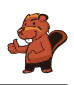

## <span id="page-16-0"></span>11. I tunnel della diga

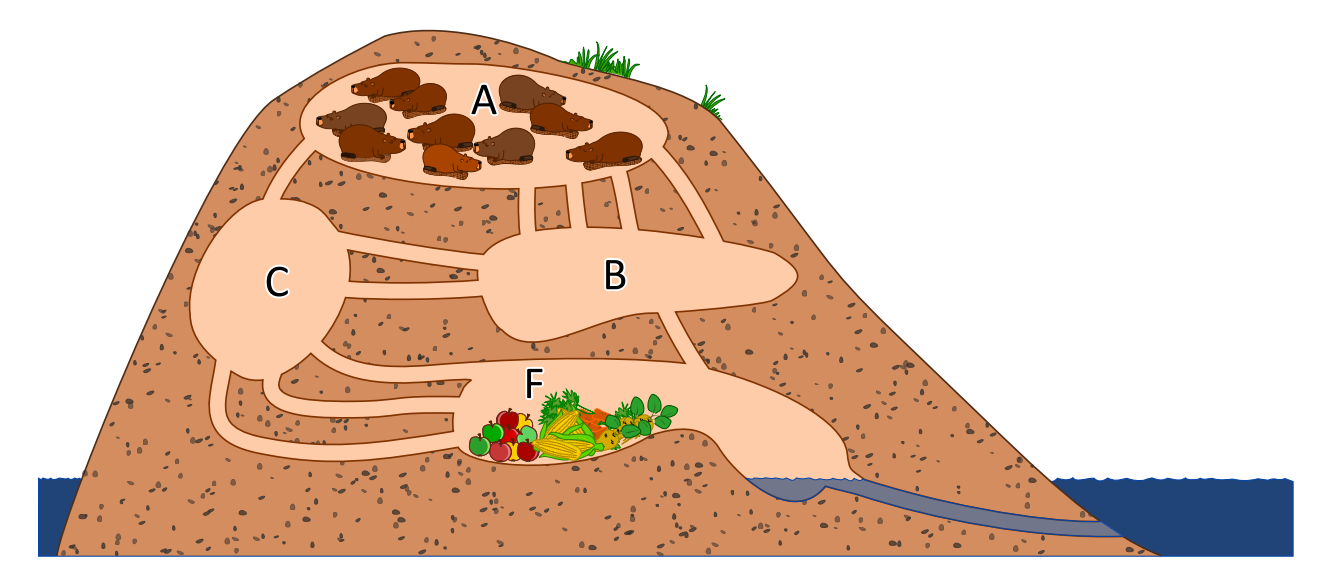

10 castori si trovano nella stanza A e vogliono arrivare velocemente nella stanza F per mangiare. Ogni castoro impiega 1 minuto a percorrere un tunnel di collegamento tra due stanze. Purtroppo, però, un tunnel può essere percorso da un solo castoro alla volta. Non è dunque possibile che un tunnel sia percorso da due castori contemporaneamente. Nelle stanze A, B, C ed F c'è abbastanza spazio per ospitare un numero qualsiasi di castori e non viene impiegato tempo per attraversarle. Dopo quanti minuti possiamo già trovare tutti i castori nella stanza F? Indica il tempo minimo in assoluto.

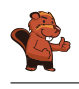

#### <span id="page-17-0"></span>12. Aiuta l'Arabot

Un Arabot è un robot che si muove su un foglio di carta. Esso segue sempre le linee nere che vengono disegnate sul foglio. Su ogni linea si trova un'indicazione che gli dice se al prossimo incrocio  $(\blacktriangle)$ deve prendere la prima svolta alla sua sinistra  $(\mathbf{L})$  o la prima svolta alla sua destra  $(\mathbf{L})$ . Se dovesse giungere ai punti A, B o C egli non saprebbe cosa fare e quindi si spegnerebbe. L'Arabot può partire per il suo cammino solo dai punti A, B o C e alla fine deve sempre arrivare alla stazione di ricarica  $\left( \bullet \right)$ 

Jonas ha disegnato un percorso per proprio robot. Egli ha pure già inserito alcune indicazioni, ma per alcuni punti non sa cosa scegliere.

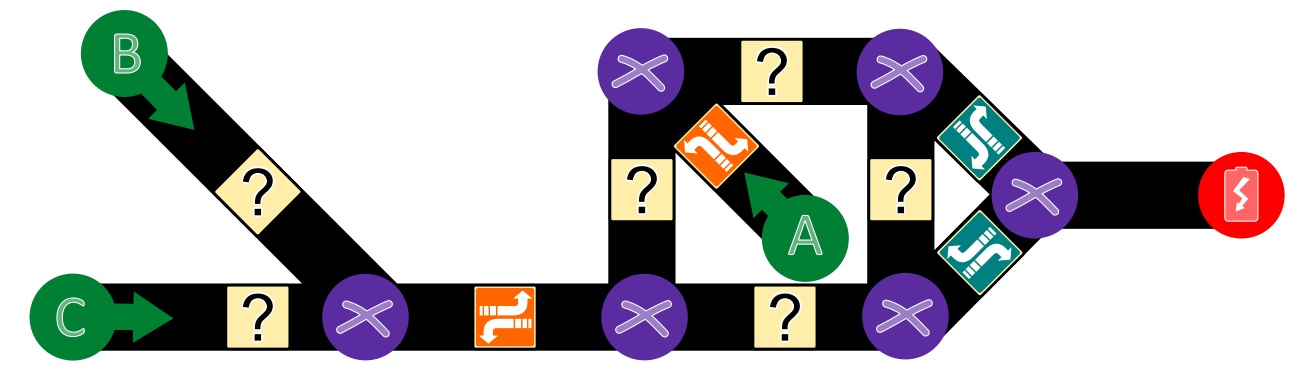

Aiuta Jonas a trovare le giuste indicazioni per tutte le linee.

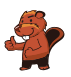

## <span id="page-18-0"></span>13. Gioco con stuzzicadenti

Lucia e Marco si divertono con un gioco basato su degli stuzzicadenti. All'inizio due mucchi di stuzzicadenti sono disposti su un tavolo. Ad ogni turno un giocatore. . .

- 1. . . . elimina uno dei due mucchi di stuzzicadenti. . .
- 2. . . . e divide l'altro in due mucchi.

Un giocatore vince se lascia sul tavolo due "mucchi" composti da un solo stuzzicadenti ciascuno. Inizia Lucia. . .

Lucia inizia con 24 stuzzicadenti a disposizione, da suddividere in due mucchi. Scegli le suddivisioni per i due mucchi che consentano a Lucia di vincere:

- A) 11 e 13
- B) 12 e 12
- C) 7 e 17
- D) 8 e 16

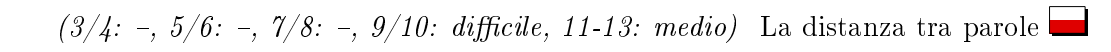

#### <span id="page-19-0"></span>14. La distanza tra parole

Per calcolare la distanza tra due parole, si considerano le seguenti operazioni:

- Inserire una lettera in un punto qualsiasi di una parola
- Eliminare una lettera da un punto qualsiasi di una parola
- Sostituire una lettera di una parola con un altra qualsiasi

La distanza tra due parole è il numero minimo di operazioni simili, necessario per trasformare la prima parola nella seconda.

La distanza tra "cantare" e "stonare" è 4:

- 1. cantare  $\rightarrow$  canare (eliminiamo la "t")
- 2. canare  $\rightarrow$  conare (sostituiamo la "a" con la "o")
- 3. conare  $\rightarrow$  tonare (sostituiamo la "c" con la "t")
- 4. tonare  $\rightarrow$  stonare (inseriamo la "s")

Qual è la distanza tra "Emil" ed "Erich"?

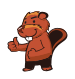

## <span id="page-20-0"></span>15. Download contemporanei

Quando si scaricano contemporaneamente più documenti di grosse dimensioni, la capacità della connessione viene condivisa. Ad esempio, se si scaricano 10 documenti, solo un decimo della velocità di connessione è disponibile per ognuno di essi.

Un utente sta scaricando 4 documenti contemporaneamente. Il tempo rimanente viene calcolato in base alla velocità attuale.

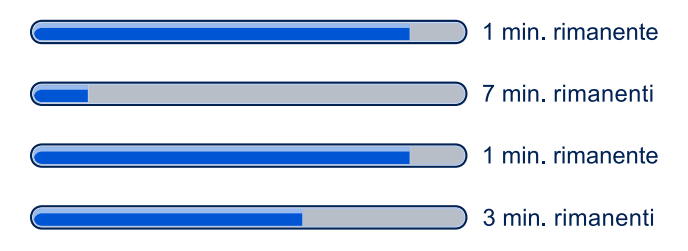

Quanti minuti ci vogliono per completare il download dei 4 documenti.

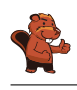

### <span id="page-21-0"></span>A. Autori dei quesiti

- Andrea Adamoli **Wilfried Baumann Bartosz Bieganowski** Daphne Blokhuis Eugenio Bravo Carmen Bruni **Anton Chukhnov** Zsófia Csepregi-Horváth Valentina Dagien e **Christian Datzko** Susanne Datzko **Janez Demšar D** Olivier Ens Hanspeter Erni
- Michael Fellows Gerald Futschek Martin Guggisberg **U**rs Hauser **<sup>■</sup> Juraj Hromkovič** Filiz Kalelio§lu **Vaidotas Kinčius F** Ivana Kosírová Regula Lacher **Greg Lee Milan Lukić**  $\blacksquare$  Hiroki Manabe **Legal** Mattia Monga Henry Ong

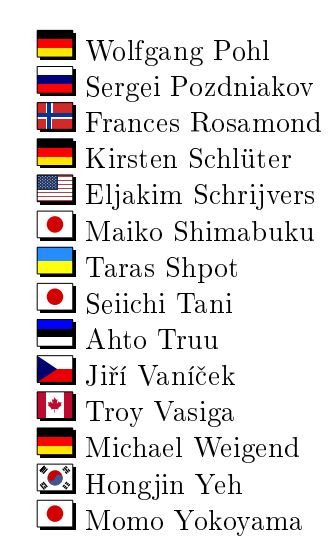

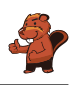

## <span id="page-22-0"></span>B. Sponsoring: concorso 2017

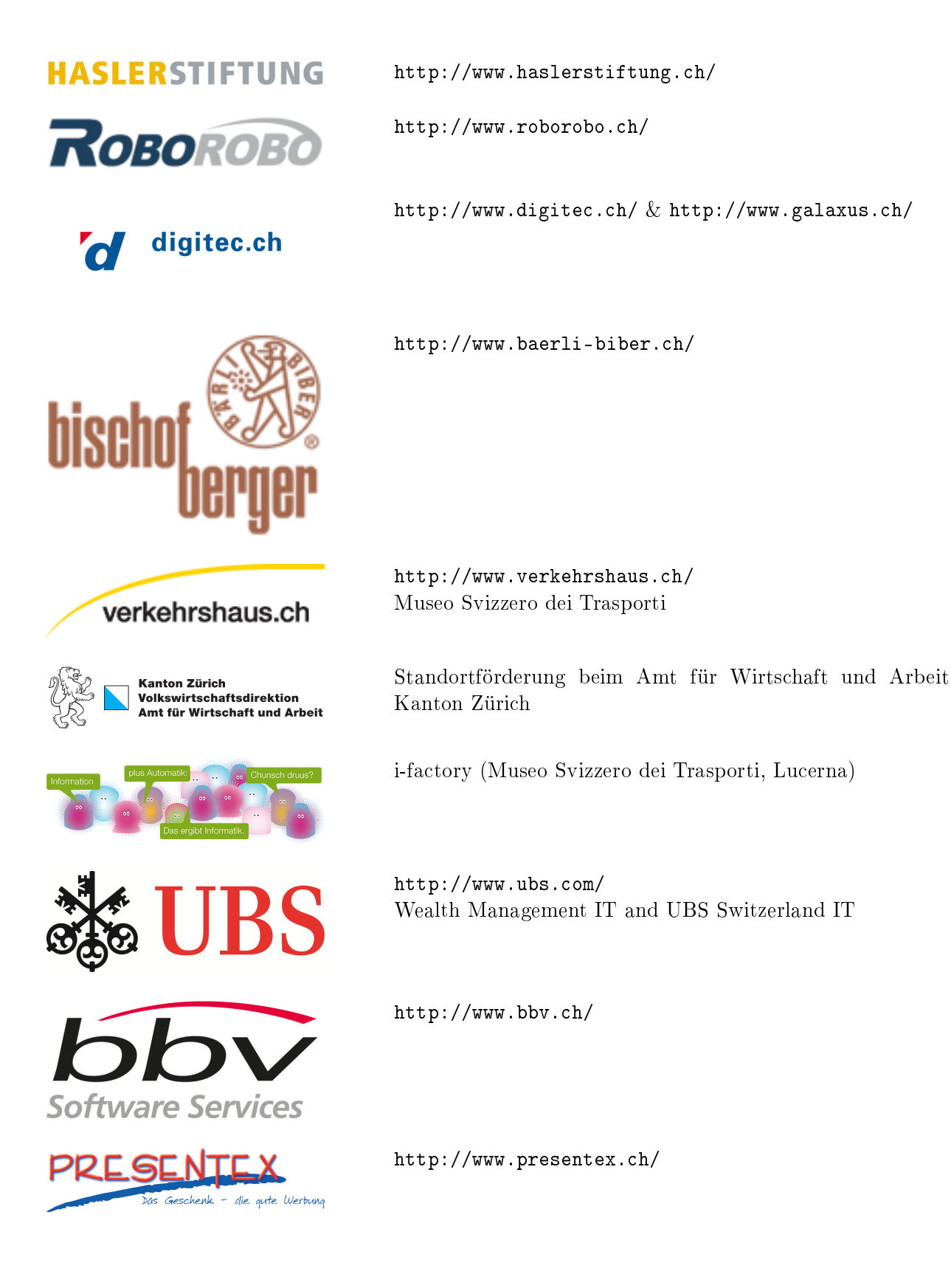

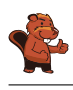

#### **PH LUZERN PÄDAGOGISCHE HOCHSCHULE**

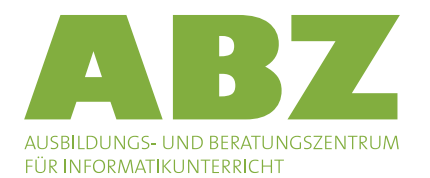

<http://www.abz.inf.ethz.ch/> Ausbildungs- und Beratungszentrum für Informatikunterricht der ETH Zürich.

<https://www.fhnw.ch/de/die-fhnw/hochschulen/ph> Pädagogische Hochschule FHNW

Z hdk

 $\mathbf{n}|w$ 

Zürcher Hochschule der Künste Game Design

Fachhochschule Nordwestschweiz

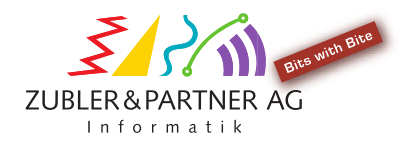

senarclens leu+partner strategische kommunikation

<https://www.zhdk.ch/> Zürcher Hochschule der Künste

<http://www.phlu.ch/>

Pädagogische Hochschule Luzern

<http://www.zubler.ch/> Zubler & Partner AG Informatik

<http://senarclens.com/> Senarclens Leu & Partner

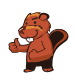

#### <span id="page-24-0"></span>C. Ulteriori offerte

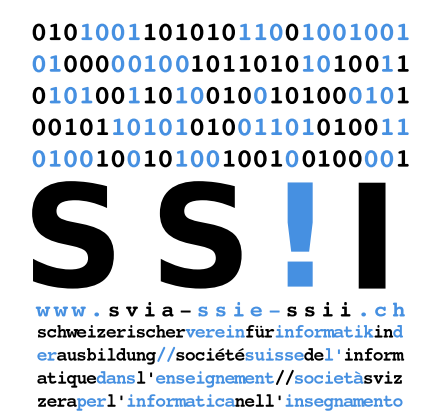

Diventate membri della SSII [http://svia-ssie-ssii.ch/](http://svia-ssie-ssii.ch/verein/mitgliedschaft/) [verein/mitgliedschaft/](http://svia-ssie-ssii.ch/verein/mitgliedschaft/) sostenendo in questo modo il Castoro Informatico.

Chi insegna presso una scuola dell'obbligo, media superiore, professionale o universitaria in Svizzera può diventare membro ordinario della SSII.

Scuole, associazioni o altre organizzazioni possono essere ammesse come membro collettivo.